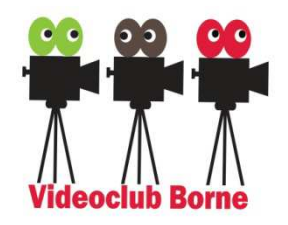

### **De basis van het (video) Monteren (€30) (wo oneven weken, 20:00-22:00uur)**

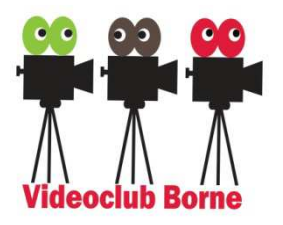

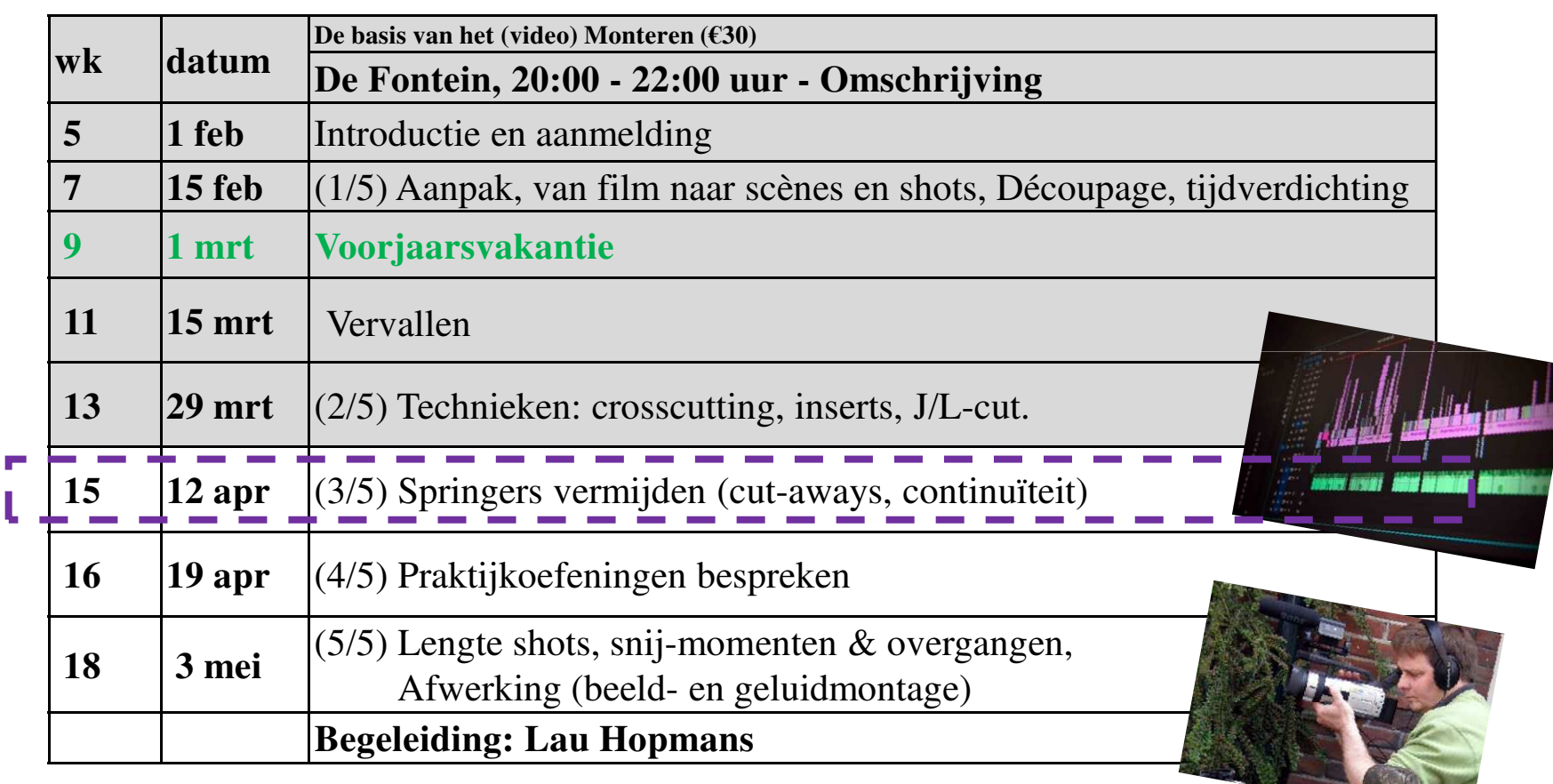

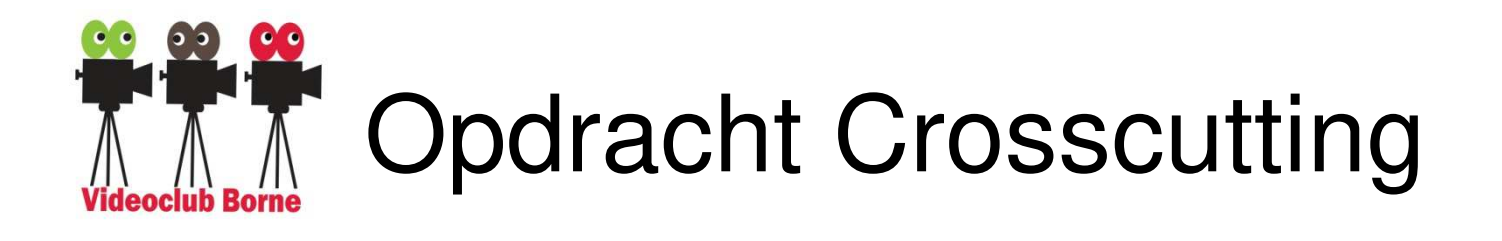

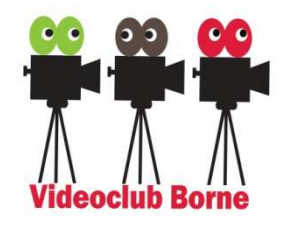

## Zijn er montages die we kunnen bekijken?

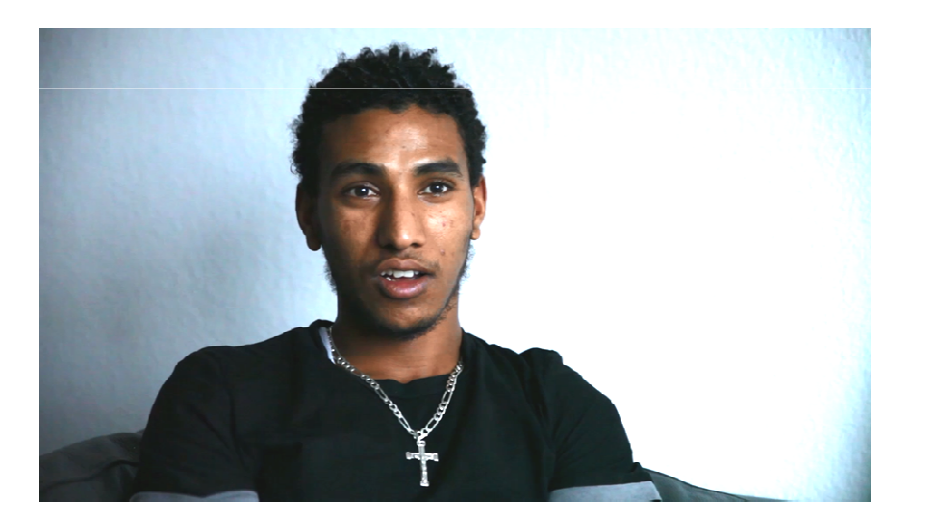

*Zie evt. ResultaatOefening\_CrossCutting\_ReneNijkamp\_jan2020\_SWEWIT TEKLE.MP4*

Videoclub Borne 2022-2023 BasisMonteren03 Technieken (12 apr 2023) (Lau Hopmans)

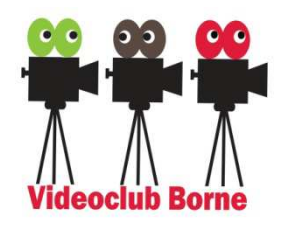

# Opdeling in shots:technieken 4

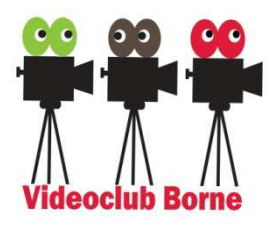

≻ <u>Cut away - cut in</u>

(= *beeld insert*): het geluid loopt door, het beeld wordt vervangen (vaak gebruikt, bijvoorbeeld bij de nieuwslezer)

Voorbeeld: *02\_9\_Cut\_away\_cut\_in\_IS\_Beeld\_insert.mp4*

*(https://www.youtube.com/watch?v=tLItfElxeyc)*

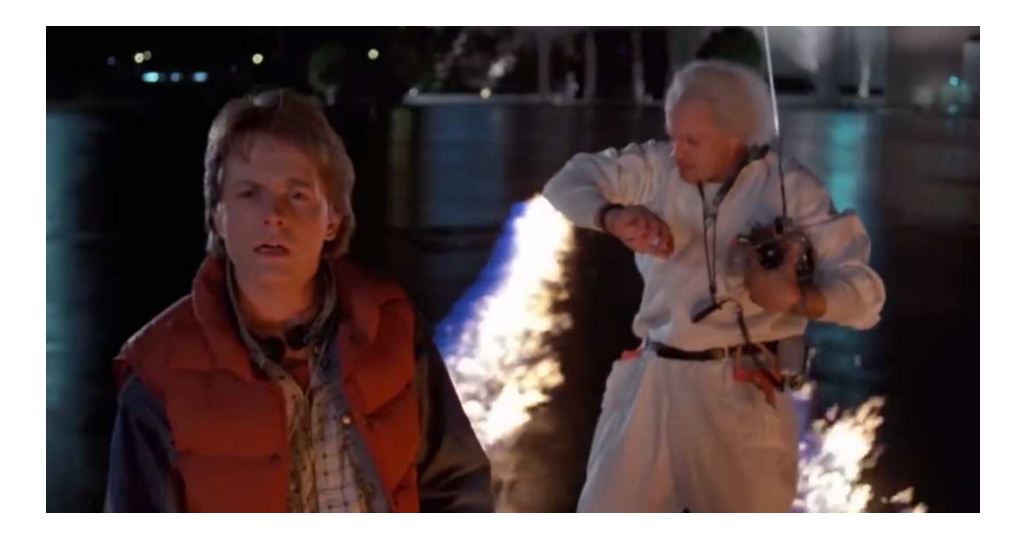

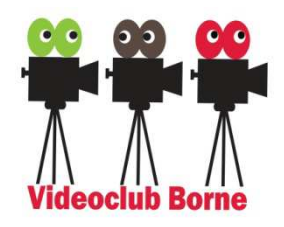

# Opdeling in shots:technieken 5

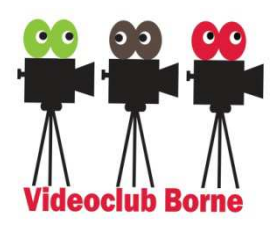

## - **Jump Cut (Jump = sprong in de tijd)**

Shot overgang tussen twee shots met een "tijdsprong", dus met hetzelfde onderwerp maar met kleine verschillen. Bij snelle Jump cutsook om "haast" aan te geven.

Voorbeeld: *02\_10\_Jump cuts.mp4*

*(https://www.youtube.com/watch?v=FNZJsi3Hnqs)*

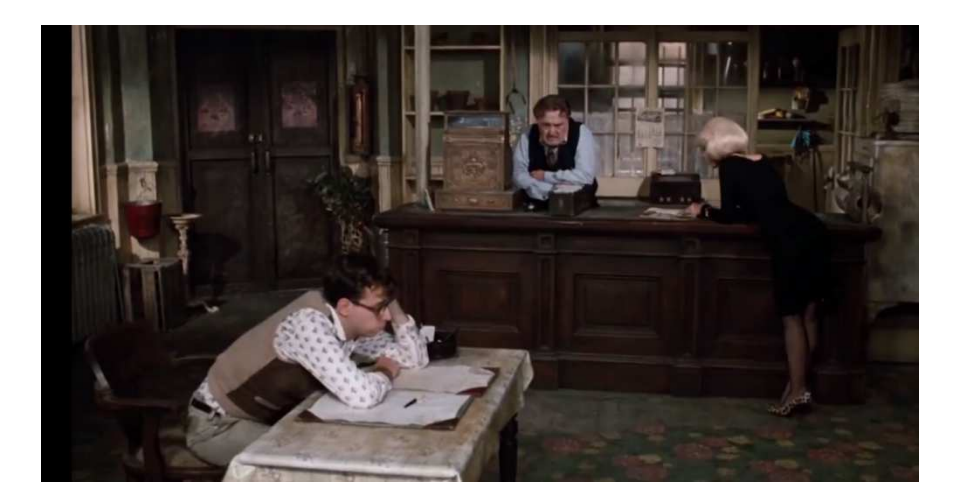

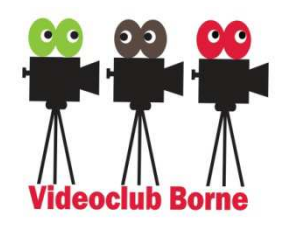

# Opdeling in shots:technieken 6

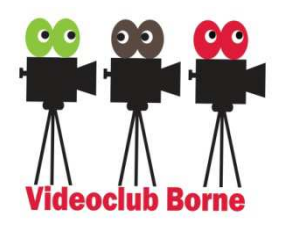

## - **Match cut**

Een overgang tussen twee scènes (dus met een tijdsprong of naar een andere lokatie), maar met een *"match"* in (a) de compositie of (2) een actie. Er is ook "verbale" match cut: een zin die start in de ene scène en (min of meer logisch) doorloopt in een volgende scène.

Voorbeeld: 02\_11\_Matched cuts.mp4

(*https://www.youtube.com/watch?v=rTerxGe0Jjc)*

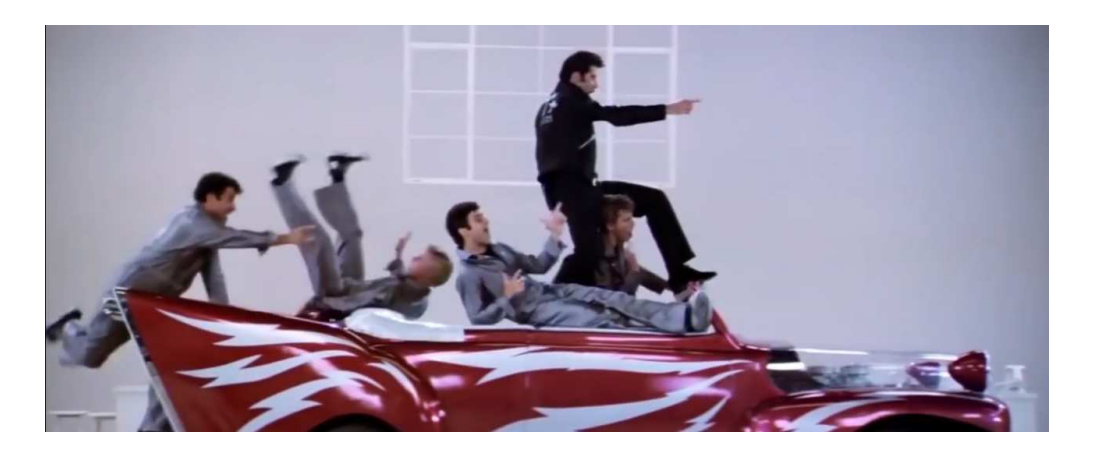

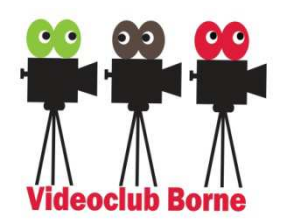

Springers vermijden 1/3

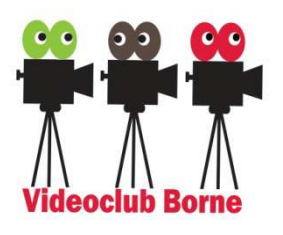

- I.h.a. liefst niet-voelbare overgangen

- Wat zijn springers?

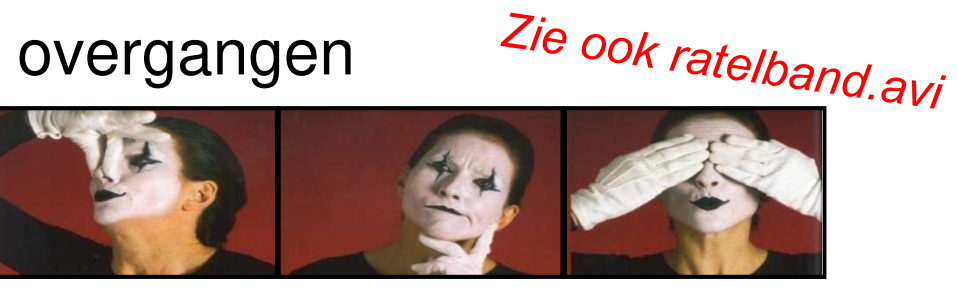

(in het onderwerp of in de achtergrond)

Voorkomen met:

- Cut-aways / cut-in (= INSERT)
- > Gebruik Actie Reactie shots

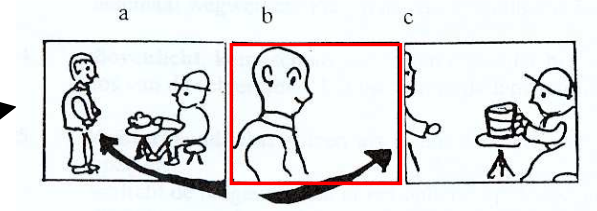

Toeschouwer

- Tijdverdichting geeft snel springers (m.n. bij shots met 1 dezelfde persoon) -> zorg voor <u>continuïteit</u> in (1) plaats van<br>het aandachtspunt (2) beweging (boofd, armen e.d.) het aandachtspunt, (2) beweging (hoofd, armen e.d.). *(en zie ommezijde)*

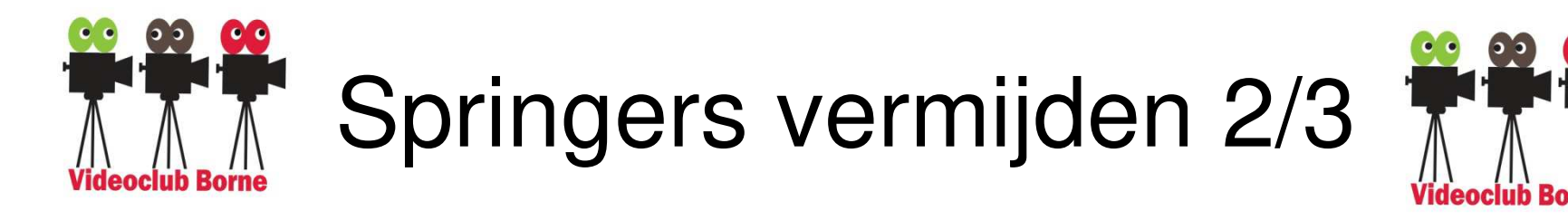

# - In- en uitlopen van het onderwerp

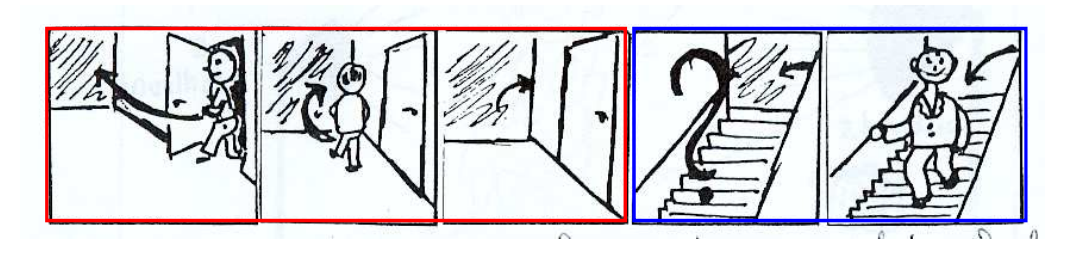

> Niet over de as/lijn gaan

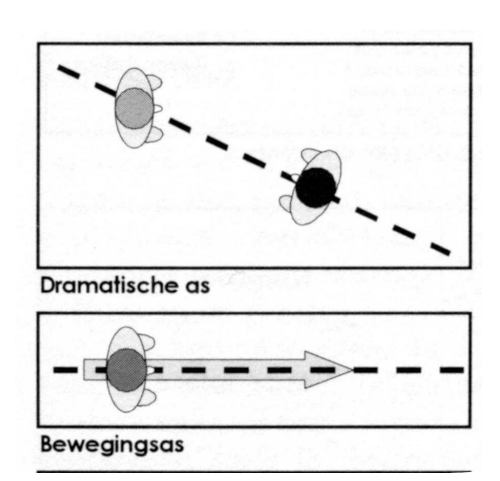

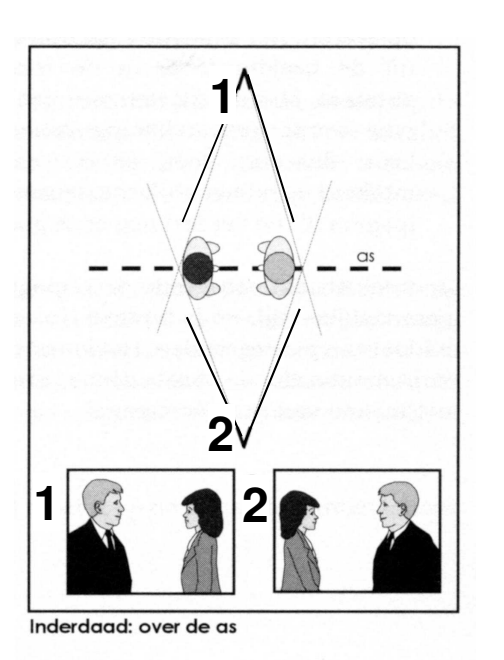

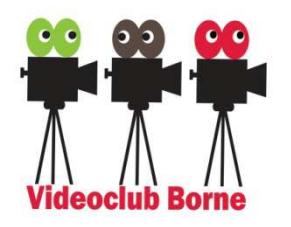

## **(ook tijdens de opnamen) Springers voorkomen 3/3**

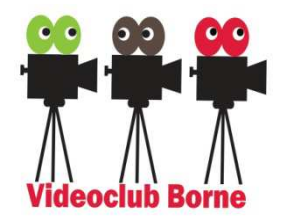

### Hulpregels om springers te voorkomen

- Werk, na een totaal, van CU naar CU naar CU (voorbeeld (bij 2 personen) -> actie-reactie, volg de handeling (OTS))<br>(valeande esèce) Perin met ean CU (bet beek), des
- (volgende scène) Begin met een CU (het boek), daarna naar een medium.
- > Laat personen/objecten het beeld inkomen en/of uitgaan (dus niet gaan volgen!). Dit geeft ook een tijdsverloop aan (waarin iemand zich verplaatst kan hebben).
- Verplaats, bij opeenvolgende shots, de camera minimaal 45 graden (standpunt dus wijzigen) en kies een ander kader (T $\rightarrow$ CU).
- Ga niet over de (bewegings/dramatische) as.

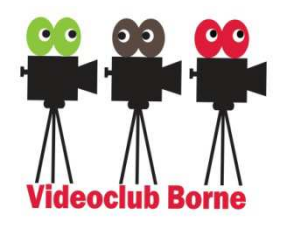

# Opdracht

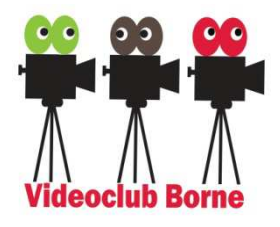

- $\blacktriangleright$  Maak (op je laptop) de volgende mappenstructuur: *[D:\] VIDEO \ 2023 \ 01\_MontageDeTechniek*
	- *Les3\_12april2023 / [ . . <alle ontvangen mappen/bestanden> . . ]*
- $\triangleright$  Start MagiX (of een ander programma) & open een nieuw project (instellingen: *PAL HDTV 1080i 16:9 (1920x1080;25ps), Audio sample rate: 48000 Hz*).

### Oefening 1:

- Zet de 3 files *"…/Oefening <sup>01</sup>/01\_RuwMateriaal/\*.\* "* op de tijdlijn.
- $\blacktriangleright$ Monteer tot een vloeiend lopend (zonder springers) geheel.

### Oefening 2:

- $\blacktriangleright$ Zet de 4 files *"…/Oefening02/01\_RuwMateriaal/\*.\* "* op de tijdlijn.
- $\blacktriangleright$  Monteer tot een vloeiend lopend (zonder springers) geheel **(let op de continuïteit!)** Oefening 3:
- $\blacktriangleright$ Zet de 7 files *"…/Oefening03/01\_RuwMateriaal/\*.\* "* op de tijdlijn.
- $\blacktriangleright$ Monteer tot een vloeiend lopend (zonder springers) geheel **(let op de continuïteit!)**

#### N.B.

 (als klaar) Sla je project op in "… / *Les3\_12april2023 / Springers\_12apr2023\_01 (.MVP)*  $\blacktriangleright$ 

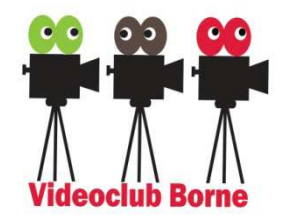

Slot

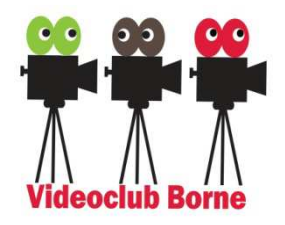

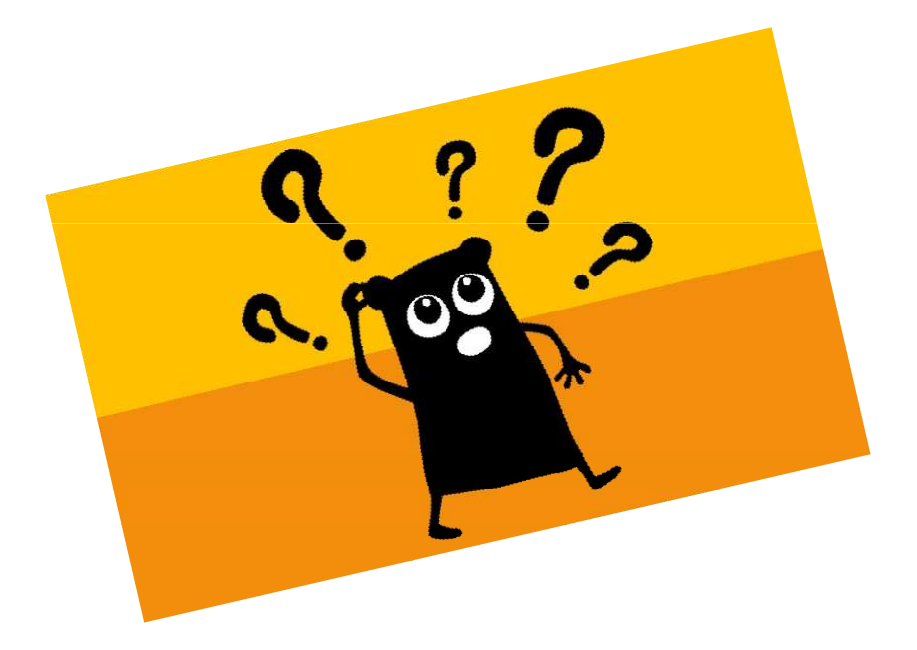

## Vragen?

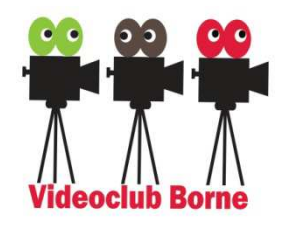

# **Maak een korte film**

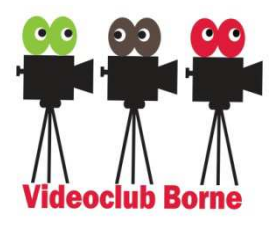

Als je zin en tijd hebt is het leuk om tijdens de cursus zelf een korte film (denk aan <sup>2</sup> à 5 minuten) te maken. We gaan deze dan tijdens delaatste les samen bekijken. Stappen:

- Bedenk een onderwerp en een kort verhaaltje.
- Bedenk wat voor opnames je kunt maken (kies meerdere (2 of 3) invalshoeken, maak als je dat wilt een kort script).
- Maak de opnames (film per invalshoek minimaal 15 shots waarvan 5 Close-ups, 5 Medium shots en 5 Totaal shots).
- Orden en decoupeer je materiaal zoals we in les 1 hebben besproken.
- Monteer een eerste versie van je film (gebruik ook 1 of enkele technieken die we in les 2 en 3 hebben besproken).

(je kunt eventueel ook het *Koets'n Kearls* materiaal van Lau gebruiken).